# **FAQ Nx70 - Reboot and Reset to factory default**

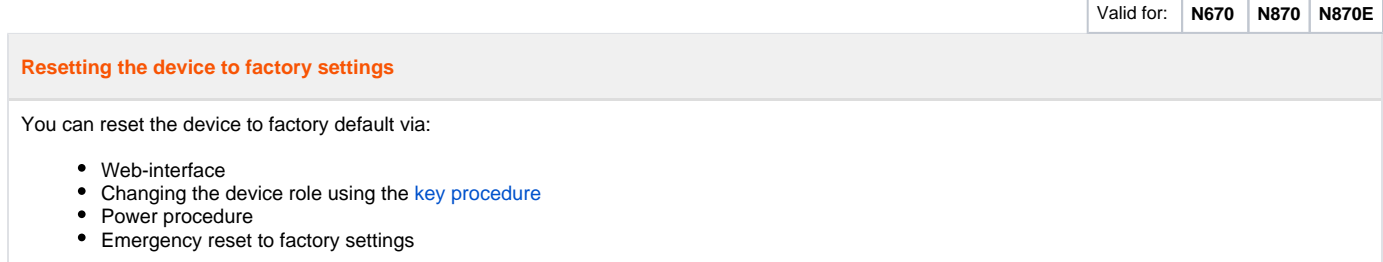

### **Web-interface**

Open the web-interface and go to: **SETTINGS - System - Reboot and reset - Reset to**

Select the role of the device that it should have after factory reset.

- All in one dynamic IP (Integrator + DECT Manager + DECT base)
- All in one static IP (Integrator + DECT Manager + DECT base)
- DECT manager + Base dynamic IP (Device is connected to Virtual or Embedded Integrator)
- DECT manager + Base static IP (Device is connected to Virtual or Embedded Integrator)
- Integrator only dynamic IP (Embedded Integrator)
- Integrator only static IP (Embedded Integrator)

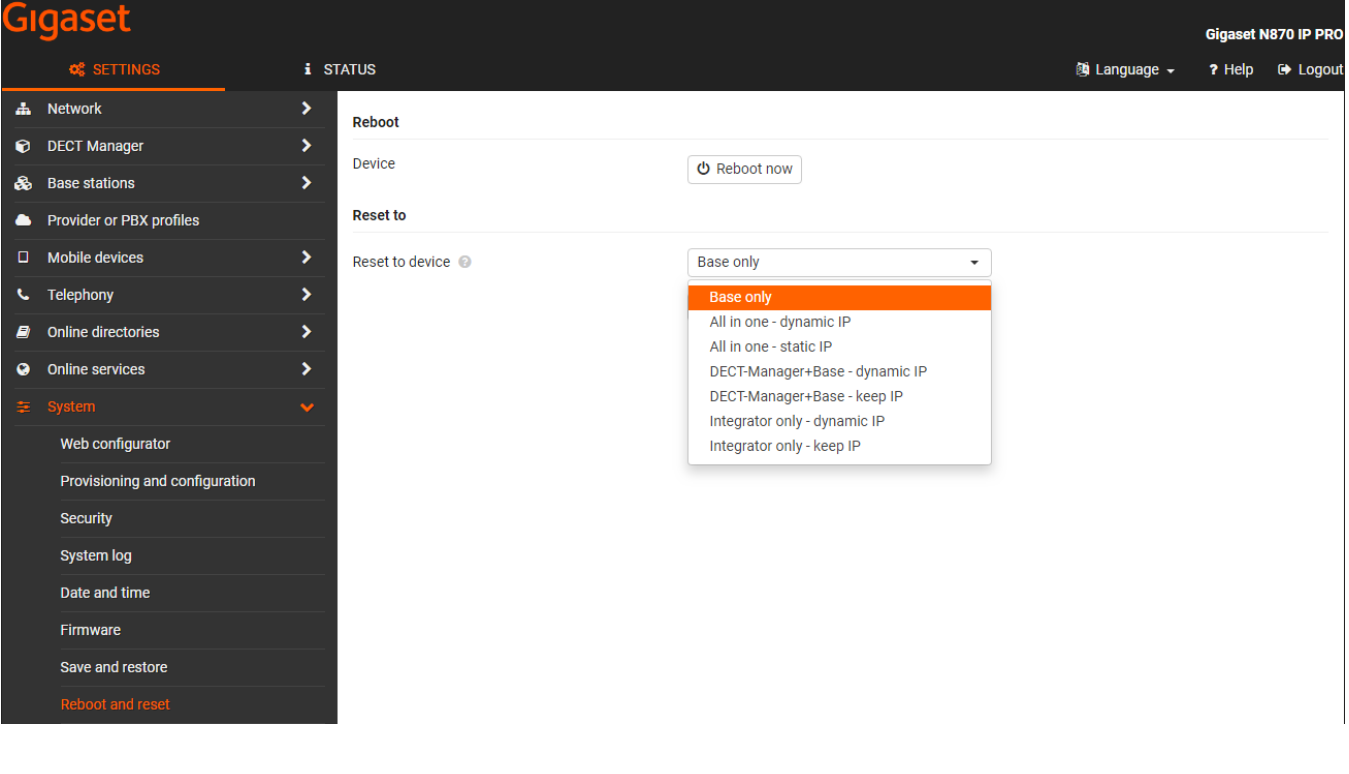

#### **Resetting base stations to factory settings via power procedure**

Resetting the device to factory settings is performed by interrupting the boot process.

- Remove the power supply from the device (unplug the LAN cable).
- Replug the LAN cable or the power supply unit . . . the reboot starts. If the boot process is not interrupted, the standard reboot is performed.
- Interrupt the boot procedure after 30 sec. at the earliest and 40 sec. at the latest.

**Once:** The device is reset as Integrator/DECT manager with a dynamic IP settings.

**Two times:** The device is reset as base station.

**Four times**: The device is reset as Integrator/DECT manager/base station with dynamic IP settings.

#### **Emergency reset to factory settings**

When the device is booting

- Press the device button for at least 10 seconds until all LEDs switch off release the button . . . the device is now in programming mode.
- Press the device button until the LED lights green
- Press the device button for at least four seconds . . . the device is reset and rebooted.

## **Info**

This procedure resets all the settings you have made for the device. The procedure deletes the saved data from the base stations and handsets. The base station's assignment to the DECT manager is cancelled. Ongoing calls are cancelled. In the case of an Integrator/DECT manager the whole configuration is reset.

To enable the restoration of your system configuration after a reset, you should regularly save the configuration data to a file.